## Report on Sensitivity

Generated by MTT using : (mtt -u -q -q Sensitivity rep pdf )

Tue Aug 19 15:27:17 BST 2003

## **Contents**

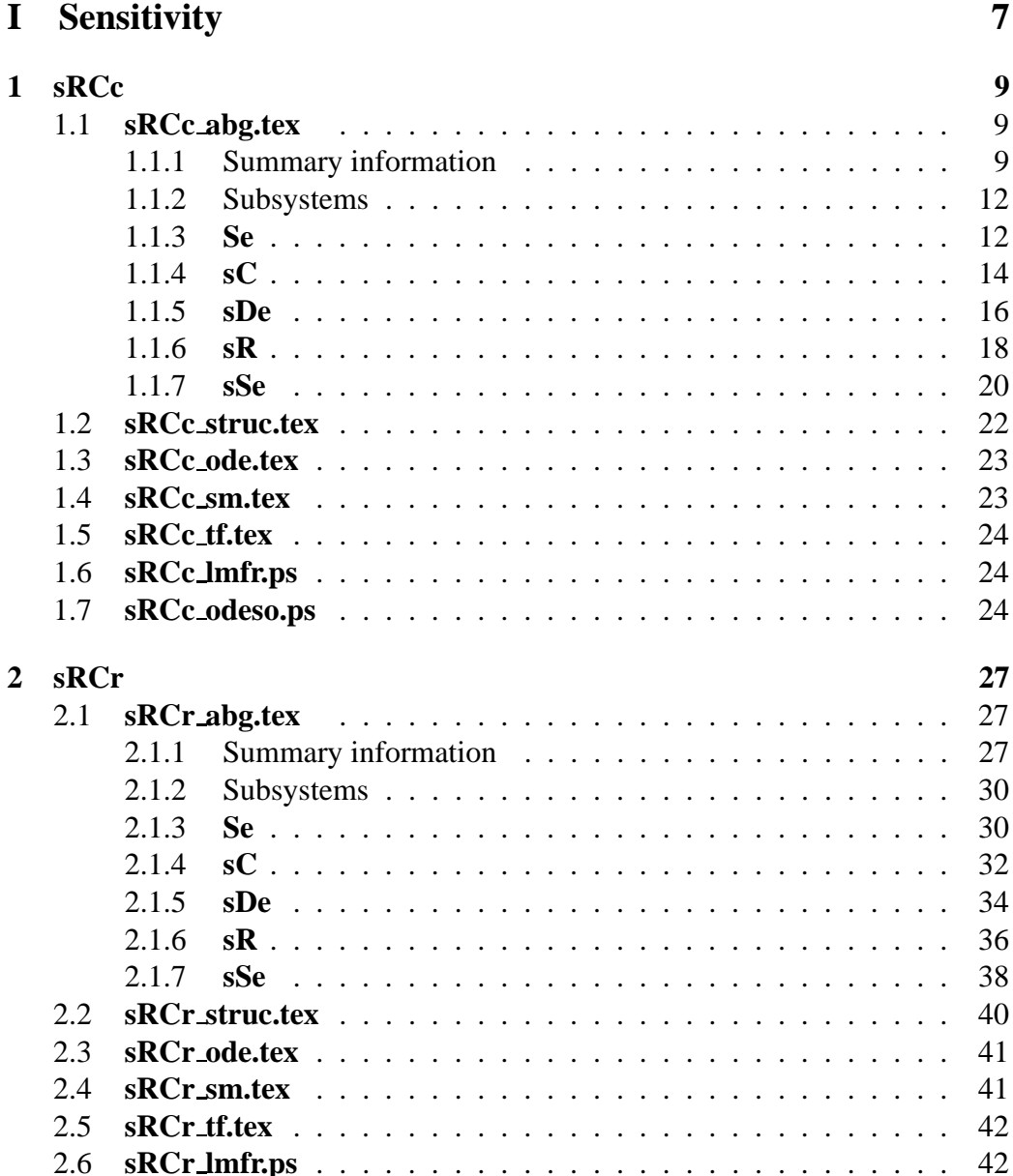

![](_page_3_Picture_70.jpeg)

![](_page_3_Picture_71.jpeg)

## **List of Figures**

![](_page_4_Picture_825.jpeg)

*Tue Aug 19 15:27:17 BST 2003* Page 6.

# <span id="page-6-0"></span>**Part I Sensitivity**

## <span id="page-8-3"></span><span id="page-8-0"></span>**Chapter 1**

## **sRCc**

### <span id="page-8-1"></span>**1.1 sRCc abg.tex**

MTT command:

mtt sRCc abg tex

The acausal bond graph of system **sRCc** is displayed in Figure [1.1](#page-9-0) (on page [10\)](#page-9-0) and its label file is listed in Section [1.1.1](#page-8-2) (on page [9\)](#page-8-2). The subsystems are listed in Section [1.1.2](#page-11-0) (on page [12\)](#page-11-0).

The system **sRCc** is the the sensitivity version of the simple electrical sRCc circuit shown in Figure [1.1](#page-9-0) (on page [10\)](#page-9-0). The circuit itself can be regarded as a single-input single-output system with input  $e_1$  and output  $e_2$ ; the sensitivity system has *two* outputs:  $e_2$  and  $\frac{\partial e_2}{\partial r}$ .

All bonds are two-bond vector bonds, and the **sR** and **sC** components are twoport versions of the usual **R** and **C** components respectively. One port conveys the usual effort/flow pair; the other port conveys the sensitivity of the effort and flow with respect to the *c* parameter.

#### <span id="page-8-2"></span>**1.1.1 Summary information**

**System sRCc:Sensitivity of output of RC circuit wrt value of r** Uses the sR and sC components and vector bonds

#### **Interface information:**

This component has no ALIAS declarations

#### **Variable declarations:**

This component has no PAR declarations

![](_page_9_Figure_2.jpeg)

<span id="page-9-0"></span>Figure 1.1: System **sRCc**: acausal bond graph

#### **Units declarations:**

This component has no UNITs declarations

#### **The label file: sRCc lbl.txt**

```
%% Label file for system sRCc (sRCc_lbl.txt)
%SUMMARY sRCc Sensitivity of output of RC circuit wrt value of r
%DESCRIPTION Uses the sR and sC components and vector bonds
% %%%%%%%%%%%%%%%%%%%%%%%%%%%%%%%%%%%%%%%%%%%%%%%%%%%%%%%%%%%%%%%
% %% Version control history
% %%%%%%%%%%%%%%%%%%%%%%%%%%%%%%%%%%%%%%%%%%%%%%%%%%%%%%%%%%%%%%%
% %% $Id: sRCc_lbl.txt,v 1.2 2003/06/11 16:09:45 gawthrop Exp $
% %% $Log: sRCc_lbl.txt,v $
% %% Revision 1.2 2003/06/11 16:09:45 gawthrop
% %% Updated examples for latest MTT.
% %%
% %% Revision 1.1 1999/10/18 07:34:32 peterg
% %% Initial revision
% %%
% %% Revision 1.1 1999/07/29 05:18:59 peterg
% %% Initial revision
% %%
% %%%%%%%%%%%%%%%%%%%%%%%%%%%%%%%%%%%%%%%%%%%%%%%%%%%%%%%%%%%%%%%
% Port aliases
% Argument aliases
%% Each line should be of one of the following forms:
% a comment (ie starting with %)
% component-name cr_name arg1,arg2,..argn
% blank
% ---- Component labels ----
% Component type sSe
e1 slin external;0
```
*Tue Aug 19 15:27:17 BST 2003* Page 11.

```
% Component type sDe
e<sub>2</sub>% Component type sC
c slin effort,c;1
% Component type sR
r slin flow,r;0
```
#### <span id="page-11-0"></span>**1.1.2 Subsystems**

- sC Sensitivity C component (1) No subsystems.
- sDe Sensitivity version of Effort detector (De) (1) No subsystems.
- sR Sensitivity R component (1) No subsystems.
- sSe Sensitivity version of effort source (Se) (1)
	- **–** Se Simple effort source (2)

#### <span id="page-11-1"></span>**1.1.3 Se**

![](_page_11_Figure_10.jpeg)

<span id="page-11-2"></span>Figure 1.2: System **Se**: acausal bond graph

The acausal bond graph of system **Se** is displayed in Figure [2.2](#page-29-2) (on page [30\)](#page-29-2) and its label file is listed in Section [2.1.3](#page-30-0) (on page [31\)](#page-30-0). The subsystems are listed in Section [2.1.3](#page-31-2) (on page [32\)](#page-31-2).

*Tue Aug 19 15:27:17 BST 2003* Page 12.

#### <span id="page-12-0"></span>**Summary information**

**System Se:Simple effort source** Simple effort source constructed from SS with fixed causality

#### **Interface information:**

**Parameter \$1** represents actual parameter **e s**

**Port in** represents actual port **out**

**Port out** represents actual port **out**

#### **Variable declarations:**

This component has no PAR declarations

#### **Units declarations:**

This component has no UNITs declarations

#### **The label file: Se lbl.txt**

```
%% Label file for system Se (Se_lbl.txt)
%SUMMARY Se Simple effort source
%DESCRIPTION Simple effort source constructed from SS with fixed causali
```

```
% %%%%%%%%%%%%%%%%%%%%%%%%%%%%%%%%%%%%%%%%%%%%%%%%%%%%%%%%%%%%%%%
% %% Version control history
% %%%%%%%%%%%%%%%%%%%%%%%%%%%%%%%%%%%%%%%%%%%%%%%%%%%%%%%%%%%%%%%
% %% $Id: Se_lbl.txt,v 1.3 1999/08/05 07:31:39 peterg Exp $
% %% $Log: Se_lbl.txt,v $
% %% Revision 1.3 1999/08/05 07:31:39 peterg
% %% Added in alias
% %%
% %% Revision 1.2 1999/03/12 04:04:27 peterg
% %% Single argument - the effort value e_s
% %%
% %% Revision 1.1 1999/03/03 21:55:46 peterg
% %% Initial revision
\begin{array}{ccc} & 8 \\ & 8 \end{array}
```
*Tue Aug 19 15:27:17 BST 2003* Page 13.

```
% %%%%%%%%%%%%%%%%%%%%%%%%%%%%%%%%%%%%%%%%%%%%%%%%%%%%%%%%%%%%%%%
% Port aliases
%ALIAS out|in out
% Argument aliases
%ALIAS $1 e_s
%% Each line should be of one of the following forms:
% a comment (ie starting with %)
% component-name cr_name arg1,arg2,..argn
% blank
% ---- Component labels ----
% Component type SS
[out] SS external,external
u SS e_s,internal
```
No subsystems.

#### <span id="page-13-0"></span>**1.1.4 sC**

![](_page_13_Figure_6.jpeg)

<span id="page-13-1"></span>Figure 1.3: System **sC**: acausal bond graph

The acausal bond graph of system **sC** is displayed in Figure [2.3](#page-31-1) (on page [32\)](#page-31-1) and its label file is listed in Section [2.1.4](#page-32-0) (on page [33\)](#page-32-0). The subsystems are listed in Section [2.1.4](#page-33-2) (on page [34\)](#page-33-2).

*Tue Aug 19 15:27:17 BST 2003* Page 14.

#### <span id="page-14-0"></span>**Summary information**

**System sC:Sensitivity C component**

**Interface information:**

**Parameter \$1** represents actual parameter **effort,c**

**Parameter \$1** represents actual parameter **slin**

**Parameter \$2** represents actual parameter **cs**

**Port in** represents actual port **actual,sensitivity**

#### **Variable declarations:**

This component has no PAR declarations

#### **Units declarations:**

This component has no UNITs declarations

#### **The label file: sC lbl.txt**

```
%% Label file for system sC (sC_lbl.txt)
%SUMMARY sC Sensitivity C component
%DESCRIPTION
```

```
% %%%%%%%%%%%%%%%%%%%%%%%%%%%%%%%%%%%%%%%%%%%%%%%%%%%%%%%%%%%%%%%
% %% Version control history
% %%%%%%%%%%%%%%%%%%%%%%%%%%%%%%%%%%%%%%%%%%%%%%%%%%%%%%%%%%%%%%%
% %% $Id: sC_lbl.txt,v 1.3 2001/04/24 16:41:54 gawthrop Exp $
% %% $Log: sC_lbl.txt,v $
% %% Revision 1.3 2001/04/24 16:41:54 gawthrop
% %% New 2-port sensitivity components
% %%
% %% Revision 1.1 2001/04/05 12:00:18 gawthrop
% %% Identification example
% %%
% %%%%%%%%%%%%%%%%%%%%%%%%%%%%%%%%%%%%%%%%%%%%%%%%%%%%%%%%%%%%%%%
```
% Port aliases

*Tue Aug 19 15:27:17 BST 2003* Page 15.

```
%ALIAS in actual,sensitivity
% Argument aliases
%ALIAS $1 effort,c
%ALIAS $2 cs
%CR alias
%ALIAS $1 slin
%% Each line should be of one of the following forms:
% a comment (ie starting with %)
% component-name cr_name arg1,arg2,..argn
% blank
% ---- Component labels ----
% Component type C
c slin effort,c;cs
% Component type SS
[actual] SS external, external
[sensitivity] SS external,external
```
No subsystems.

#### <span id="page-15-0"></span>**1.1.5 sDe**

![](_page_15_Figure_6.jpeg)

<span id="page-15-1"></span>Figure 1.4: System **sDe**: acausal bond graph

*Tue Aug 19 15:27:17 BST 2003* Page 16.

<span id="page-16-0"></span>The acausal bond graph of system **sDe** is displayed in Figure [2.4](#page-33-1) (on page [34\)](#page-33-1) and its label file is listed in Section [2.1.5](#page-34-0) (on page [35\)](#page-34-0). The subsystems are listed in Section [2.1.5](#page-35-2) (on page [36\)](#page-35-2).

#### **Summary information**

**System sDe:Sensitivity version of Effort detector (De)**

**Interface information:**

**Parameter \$1** represents actual parameter **external**

**Port in** represents actual port **port 1,port 2**

**Port out** represents actual port **port 1,port 2**

#### **Variable declarations:**

This component has no PAR declarations

#### **Units declarations:**

This component has no UNITs declarations

#### **The label file: sDe lbl.txt**

```
%% Label file for system sDe (sDe_lbl.txt)
%SUMMARY sDe Sensitivity version of Effort detector (De)
%DESCRIPTION
```

```
% %%%%%%%%%%%%%%%%%%%%%%%%%%%%%%%%%%%%%%%%%%%%%%%%%%%%%%%%%%%%%%%
% %% Version control history
% %%%%%%%%%%%%%%%%%%%%%%%%%%%%%%%%%%%%%%%%%%%%%%%%%%%%%%%%%%%%%%%
\frac{1}{2} %% $Id: sDe lbl.txt,v 1.2 2002/04/16 11:15:08 gawthrop Exp $
% %% $Log: sDe_lbl.txt,v $
% %% Revision 1.2 2002/04/16 11:15:08 gawthrop
% %% Forgot to do this ..
% %%
% %% Revision 1.1 1999/07/29 04:53:34 peterg
% %% Initial revision
% %%
% %%%%%%%%%%%%%%%%%%%%%%%%%%%%%%%%%%%%%%%%%%%%%%%%%%%%%%%%%%%%%%%
```
*Tue Aug 19 15:27:17 BST 2003* Page 17.

```
% Port aliases
%ALIAS in|out port_1,port_2
% Argument aliases
%ALIAS $1 external
%% Each line should be of one of the following forms:
% a comment (ie starting with %)
% component-name cr_name arg1,arg2,..argn
% blank
% ---- Component labels ----
% Component type SS
[port_1] SS external,external
[port_2] SS external,external
ss_1 SS external,0
ss_2 SS external,0
```
No subsystems.

#### <span id="page-17-0"></span>**1.1.6 sR**

![](_page_17_Figure_6.jpeg)

<span id="page-17-1"></span>Figure 1.5: System **sR**: acausal bond graph

The acausal bond graph of system **sR** is displayed in Figure [2.5](#page-35-1) (on page [36\)](#page-35-1)

*Tue Aug 19 15:27:17 BST 2003* Page 18.

<span id="page-18-0"></span>and its label file is listed in Section [2.1.6](#page-36-0) (on page [37\)](#page-36-0). The subsystems are listed in Section [2.1.6](#page-37-1) (on page [38\)](#page-37-1).

#### **Summary information**

**System sR:Sensitivity R component**

**Interface information:**

**Parameter \$1** represents actual parameter **flow,r**

**Parameter \$1** represents actual parameter **slin**

**Parameter \$2** represents actual parameter **rs**

**Port in** represents actual port **actual,sensitivity**

#### **Variable declarations:**

This component has no PAR declarations

#### **Units declarations:**

This component has no UNITs declarations

#### **The label file: sR lbl.txt**

```
%% Label file for system sR (sR_lbl.txt)
%SUMMARY sR Sensitivity R component
%DESCRIPTION
```

```
% %%%%%%%%%%%%%%%%%%%%%%%%%%%%%%%%%%%%%%%%%%%%%%%%%%%%%%%%%%%%%%%
% %% Version control history
% %%%%%%%%%%%%%%%%%%%%%%%%%%%%%%%%%%%%%%%%%%%%%%%%%%%%%%%%%%%%%%%
\frac{1}{2} %% $Id: sR lbl.txt,v 1.2 2001/04/24 16:41:54 gawthrop Exp $
% %% $Log: sR_lbl.txt,v $
% %% Revision 1.2 2001/04/24 16:41:54 gawthrop
% %% New 2-port sensitivity components
% %%
% %% Revision 1.1 2001/04/05 12:00:18 gawthrop
% %% Identification example
% %%
% %%%%%%%%%%%%%%%%%%%%%%%%%%%%%%%%%%%%%%%%%%%%%%%%%%%%%%%%%%%%%%%
```
*Tue Aug 19 15:27:17 BST 2003* Page 19.

```
% Port aliases
%ALIAS in actual,sensitivity
% Argument aliases
%ALIAS $1 flow,r
%ALIAS $2 rs
%CR alias
%ALIAS $1 slin
%% Each line should be of one of the following forms:
% a comment (ie starting with %)
% component-name cr_name arg1,arg2,..argn
% blank
% ---- Component labels ----
r slin flow,r;rs
% Component type SS
[actual] SS external, external
[sensitivity] SS external,external
```
No subsystems.

#### <span id="page-19-0"></span>**1.1.7 sSe**

The acausal bond graph of system **sSe** is displayed in Figure [2.6](#page-38-0) (on page [39\)](#page-38-0) and its label file is listed in Section [2.1.7](#page-37-2) (on page [38\)](#page-37-2). The subsystems are listed in Section [2.1.7](#page-39-1) (on page [40\)](#page-39-1).

#### **Summary information**

**System sSe:Sensitivity version of effort source (Se)**

*Tue Aug 19 15:27:17 BST 2003* Page 20.

![](_page_20_Picture_305.jpeg)

<span id="page-20-0"></span>Figure 1.6: System **sSe**: acausal bond graph

**Interface information:**

**Parameter \$1** represents actual parameter **e s**

**Parameter \$2** represents actual parameter **k s**

**Port in** represents actual port **port 1,port 2**

**Port out** represents actual port **port 1,port 2**

#### **Variable declarations:**

This component has no PAR declarations

#### **Units declarations:**

This component has no UNITs declarations

#### **The label file: sSe lbl.txt**

```
%% Label file for system sSe (sSe_lbl.txt)
%SUMMARY sSe Sensitivity version of effort source (Se)
%DESCRIPTION
% %%%%%%%%%%%%%%%%%%%%%%%%%%%%%%%%%%%%%%%%%%%%%%%%%%%%%%%%%%%%%%%
% %% Version control history
% %%%%%%%%%%%%%%%%%%%%%%%%%%%%%%%%%%%%%%%%%%%%%%%%%%%%%%%%%%%%%%%
% %% $Id: sSe_lbl.txt,v 1.1 2000/12/27 16:35:36 peterg Exp $
% %% $Log: sSe_lbl.txt,v $
% %% Revision 1.1 2000/12/27 16:35:36 peterg
% %% Initial revision
% %%
```
*Tue Aug 19 15:27:17 BST 2003* Page 21.

```
% %% Revision 1.1 1999/07/29 04:54:41 peterg
% %% Initial revision
% %%
% %%%%%%%%%%%%%%%%%%%%%%%%%%%%%%%%%%%%%%%%%%%%%%%%%%%%%%%%%%%%%%%
% Port aliases
%ALIAS in|out port_1,port_2
% Argument aliases
%ALIAS $1 e_s
%ALIAS $2 k_s
%% Each line should be of one of the following forms:
% a comment (ie starting with %)
% component-name cr_name arg1,arg2,..argn
% blank
% ---- Component labels ----
% Component type SS
[port_1] SS external, external
[port_2] SS external,external
% Component type Se
se_1 SS e_s
se_2 SS k_s
```
• Se Simple effort source (2) No subsystems.

### <span id="page-21-0"></span>**1.2 sRCc struc.tex**

MTT command:

mtt sRCc struc tex

*Tue Aug 19 15:27:17 BST 2003* Page 22.

<span id="page-22-2"></span>![](_page_22_Picture_313.jpeg)

![](_page_22_Picture_314.jpeg)

![](_page_22_Picture_315.jpeg)

## **1.3 sRCc ode.tex**

#### MTT command:

<span id="page-22-0"></span>mtt sRCc ode tex

$$
\begin{aligned}\n\dot{x}_1 &= \frac{(cu_1 - x_1)}{(cr)}\\ \n\dot{x}_2 &= \frac{(-cx_2 + x_1)}{(c^2r)}\n\end{aligned} \tag{1.1}
$$

$$
y_1 = \frac{x_1}{c}
$$
  
\n
$$
y_2 = \frac{(cx_2 - x_1)}{c^2}
$$
\n(1.2)

## **1.4 sRCc sm.tex**

MTT command:

<span id="page-22-1"></span>mtt sRCc sm tex

*Tue Aug 19 15:27:17 BST 2003* Page 23.

<span id="page-23-3"></span>
$$
A = \begin{pmatrix} \frac{(-1)}{(cr)} & 0\\ \frac{1}{(c^2r)} & \frac{(-1)}{(cr)} \end{pmatrix}
$$
 (1.3)

$$
B = \begin{pmatrix} \frac{1}{r} \\ 0 \end{pmatrix} \tag{1.4}
$$

$$
C = \begin{pmatrix} \frac{1}{c} & 0\\ \frac{(-1)}{c^2} & \frac{1}{c} \end{pmatrix}
$$
 (1.5)

$$
D = \begin{pmatrix} 0 \end{pmatrix} \tag{1.6}
$$

## **1.5 sRCc tf.tex**

MTT command:

<span id="page-23-0"></span>mtt sRCc tf tex

$$
G = \begin{pmatrix} \frac{1}{(crs+1)} \\ \frac{(-rs)}{(c^2r^2s^2+2crs+1)} \end{pmatrix} \tag{1.7}
$$

## **1.6 sRCc lmfr.ps**

MTT command:

<span id="page-23-2"></span><span id="page-23-1"></span>mtt sRCc lmfr ps

This representation is given as Figure [1.7](#page-24-0) (on page [25\)](#page-24-0).

## **1.7 sRCc odeso.ps**

MTT command:

mtt sRCc odeso ps

This representation is given as Figure [1.8](#page-24-1) (on page [25\)](#page-24-1).

*Tue Aug 19 15:27:17 BST 2003* Page 24.

![](_page_24_Figure_2.jpeg)

<span id="page-24-0"></span>Figure 1.7: System **sRCc**, representation lmfr (-noargs)

![](_page_24_Figure_4.jpeg)

<span id="page-24-1"></span>Figure 1.8: System **sRCc**, representation odeso (-noargs)

*Tue Aug 19 15:27:17 BST 2003* Page 26.

## <span id="page-26-3"></span><span id="page-26-0"></span>**Chapter 2**

## <span id="page-26-1"></span>**sRCr**

### **2.1 sRCr abg.tex**

MTT command:

mtt sRCr abg tex

The acausal bond graph of system **sRCr** is displayed in Figure [2.1](#page-27-0) (on page [28\)](#page-27-0) and its label file is listed in Section [2.1.1](#page-26-2) (on page [27\)](#page-26-2). The subsystems are listed in Section [2.1.2](#page-29-0) (on page [30\)](#page-29-0).

The system **sRCr** is the the sensitivity version of the simple electrical sRCr circuit shown in Figure [2.1](#page-27-0) (on page [28\)](#page-27-0). The circuit itself can be regarded as a single-input single-output system with input  $e_1$  and output  $e_2$ ; the sensitivity

system has *two* outputs:  $e_2$  and  $\frac{\partial e_2}{\partial r}$ .

All bonds are two-bond vector bonds, and the **sR** and **sC** components are two-port versions of the usual **R** and **C** components respectively. One port conveys the usual effort/flow pair; the other port conveys the sensitivity of the effort and flow with respect to the *r* parameter.

#### **2.1.1 Summary information**

<span id="page-26-2"></span>**System sRCr:Sensitivity of output of RC circuit wrt value of r** Uses the sR and sC components and vector bonds

#### **Interface information:**

This component has no ALIAS declarations

#### **Variable declarations:**

This component has no PAR declarations

![](_page_27_Figure_2.jpeg)

<span id="page-27-0"></span>Figure 2.1: System **sRCr**: acausal bond graph

#### **Units declarations:**

This component has no UNITs declarations

#### **The label file: sRCr lbl.txt**

%% Label file for system sRCr (sRCr\_lbl.txt) %SUMMARY sRCr Sensitivity of output of RC circuit wrt value of r %DESCRIPTION Uses the sR and sC components and vector bonds % %%%%%%%%%%%%%%%%%%%%%%%%%%%%%%%%%%%%%%%%%%%%%%%%%%%%%%%%%%%%%%% % %% Version control history % %%%%%%%%%%%%%%%%%%%%%%%%%%%%%%%%%%%%%%%%%%%%%%%%%%%%%%%%%%%%%%% % %% \$Id: sRCr\_lbl.txt,v 1.3 2003/06/11 16:10:01 gawthrop Exp \$ % %% \$Log: sRCr\_lbl.txt,v \$ % %% Revision 1.3 2003/06/11 16:10:01 gawthrop % %% Updated examples for latest MTT. % %% % %% Revision 1.2 2000/12/28 18:04:59 peterg % %% To RCS % %% % %% Revision 1.1 1999/07/29 05:18:59 peterg % %% Initial revision % %% % %%%%%%%%%%%%%%%%%%%%%%%%%%%%%%%%%%%%%%%%%%%%%%%%%%%%%%%%%%%%%%% % Port aliases % Argument aliases %% Each line should be of one of the following forms: % a comment (ie starting with %) % component-name cr\_name arg1,arg2,..argn % blank % ---- Component labels ---- % Component type sSe e1 slin external;0

*Tue Aug 19 15:27:17 BST 2003* Page 29.

```
% Component type sDe
e<sub>2</sub>% Component type sC
c slin effort,c;0
% Component type sR
r slin flow,r;1
```
#### **2.1.2 Subsystems**

- <span id="page-29-0"></span>• sC Sensitivity C component (1) No subsystems.
- sDe Sensitivity version of Effort detector (De) (1) No subsystems.
- sR Sensitivity R component (1) No subsystems.
- sSe Sensitivity version of effort source (Se) (1)
	- **–** Se Simple effort source (2)

![](_page_29_Figure_9.jpeg)

<span id="page-29-1"></span>![](_page_29_Figure_10.jpeg)

<span id="page-29-2"></span>Figure 2.2: System **Se**: acausal bond graph

The acausal bond graph of system **Se** is displayed in Figure [2.2](#page-29-2) (on page [30\)](#page-29-2) and its label file is listed in Section [2.1.3](#page-30-0) (on page [31\)](#page-30-0). The subsystems are listed in Section [2.1.3](#page-31-2) (on page [32\)](#page-31-2).

*Tue Aug 19 15:27:17 BST 2003* Page 30.

#### **Summary information**

<span id="page-30-1"></span><span id="page-30-0"></span>**System Se:Simple effort source** Simple effort source constructed from SS with fixed causality

#### **Interface information:**

**Parameter \$1** represents actual parameter **e s**

**Port in** represents actual port **out**

**Port out** represents actual port **out**

#### **Variable declarations:**

This component has no PAR declarations

#### **Units declarations:**

This component has no UNITs declarations

#### **The label file: Se lbl.txt**

```
%% Label file for system Se (Se_lbl.txt)
%SUMMARY Se Simple effort source
%DESCRIPTION Simple effort source constructed from SS with fixed causal:
```

```
% %%%%%%%%%%%%%%%%%%%%%%%%%%%%%%%%%%%%%%%%%%%%%%%%%%%%%%%%%%%%%%%
% %% Version control history
% %%%%%%%%%%%%%%%%%%%%%%%%%%%%%%%%%%%%%%%%%%%%%%%%%%%%%%%%%%%%%%%
% %% $Id: Se_lbl.txt,v 1.3 1999/08/05 07:31:39 peterg Exp $
% %% $Log: Se_lbl.txt,v $
% %% Revision 1.3 1999/08/05 07:31:39 peterg
% %% Added in alias
% %%
% %% Revision 1.2 1999/03/12 04:04:27 peterg
% %% Single argument - the effort value e_s
% %%
% %% Revision 1.1 1999/03/03 21:55:46 peterg
% %% Initial revision
\begin{array}{ccc} & 8 \\ & 8 \end{array}
```
*Tue Aug 19 15:27:17 BST 2003* Page 31.

<span id="page-31-3"></span>% %%%%%%%%%%%%%%%%%%%%%%%%%%%%%%%%%%%%%%%%%%%%%%%%%%%%%%%%%%%%%%% % Port aliases %ALIAS out|in out % Argument aliases %ALIAS \$1 e\_s %% Each line should be of one of the following forms: % a comment (ie starting with %) % component-name cr\_name arg1,arg2,..argn % blank % ---- Component labels ---- % Component type SS [out] SS external,external u SS e\_s,internal

#### **Subsystems**

No subsystems.

![](_page_31_Figure_5.jpeg)

<span id="page-31-2"></span><span id="page-31-0"></span>![](_page_31_Figure_6.jpeg)

<span id="page-31-1"></span>Figure 2.3: System **sC**: acausal bond graph

The acausal bond graph of system **sC** is displayed in Figure [2.3](#page-31-1) (on page [32\)](#page-31-1) and its label file is listed in Section [2.1.4](#page-32-0) (on page [33\)](#page-32-0). The subsystems are listed in Section [2.1.4](#page-33-2) (on page [34\)](#page-33-2).

*Tue Aug 19 15:27:17 BST 2003* Page 32.

#### **Summary information**

#### **System sC:Sensitivity C component**

#### **Interface information:**

<span id="page-32-1"></span><span id="page-32-0"></span>**Parameter \$1** represents actual parameter **effort,c**

**Parameter \$1** represents actual parameter **slin**

**Parameter \$2** represents actual parameter **cs**

**Port in** represents actual port **actual,sensitivity**

#### **Variable declarations:**

This component has no PAR declarations

#### **Units declarations:**

This component has no UNITs declarations

#### **The label file: sC lbl.txt**

```
%% Label file for system sC (sC_lbl.txt)
%SUMMARY sC Sensitivity C component
%DESCRIPTION
```

```
% %%%%%%%%%%%%%%%%%%%%%%%%%%%%%%%%%%%%%%%%%%%%%%%%%%%%%%%%%%%%%%%
% %% Version control history
% %%%%%%%%%%%%%%%%%%%%%%%%%%%%%%%%%%%%%%%%%%%%%%%%%%%%%%%%%%%%%%%
% %% $Id: sC_lbl.txt,v 1.3 2001/04/24 16:41:54 gawthrop Exp $
% %% $Log: sC_lbl.txt,v $
% %% Revision 1.3 2001/04/24 16:41:54 gawthrop
% %% New 2-port sensitivity components
% %%
% %% Revision 1.1 2001/04/05 12:00:18 gawthrop
% %% Identification example
% %%
% %%%%%%%%%%%%%%%%%%%%%%%%%%%%%%%%%%%%%%%%%%%%%%%%%%%%%%%%%%%%%%%
```
% Port aliases

*Tue Aug 19 15:27:17 BST 2003* Page 33.

```
%ALIAS in actual,sensitivity
% Argument aliases
%ALIAS $1 effort,c
%ALIAS $2 cs
%CR alias
%ALIAS $1 slin
%% Each line should be of one of the following forms:
% a comment (ie starting with %)
% component-name cr_name arg1,arg2,..argn
% blank
% ---- Component labels ----
% Component type C
c slin effort,c;cs
% Component type SS
[actual] SS external, external
[sensitivity] SS external,external
```
No subsystems.

**2.1.5 sDe**

<span id="page-33-2"></span><span id="page-33-0"></span>![](_page_33_Figure_6.jpeg)

<span id="page-33-1"></span>Figure 2.4: System **sDe**: acausal bond graph

*Tue Aug 19 15:27:17 BST 2003* Page 34.

<span id="page-34-1"></span><span id="page-34-0"></span>The acausal bond graph of system **sDe** is displayed in Figure [2.4](#page-33-1) (on page [34\)](#page-33-1) and its label file is listed in Section [2.1.5](#page-34-0) (on page [35\)](#page-34-0). The subsystems are listed in Section [2.1.5](#page-35-2) (on page [36\)](#page-35-2).

#### **Summary information**

#### **System sDe:Sensitivity version of Effort detector (De)**

#### **Interface information:**

**Parameter \$1** represents actual parameter **external**

**Port in** represents actual port **port 1,port 2**

**Port out** represents actual port **port 1,port 2**

#### **Variable declarations:**

This component has no PAR declarations

#### **Units declarations:**

This component has no UNITs declarations

#### **The label file: sDe lbl.txt**

%% Label file for system sDe (sDe\_lbl.txt) %SUMMARY sDe Sensitivity version of Effort detector (De) %DESCRIPTION

```
% %%%%%%%%%%%%%%%%%%%%%%%%%%%%%%%%%%%%%%%%%%%%%%%%%%%%%%%%%%%%%%%
% %% Version control history
% %%%%%%%%%%%%%%%%%%%%%%%%%%%%%%%%%%%%%%%%%%%%%%%%%%%%%%%%%%%%%%%
\frac{1}{2} %% $Id: sDe lbl.txt,v 1.2 2002/04/16 11:15:08 gawthrop Exp $
% %% $Log: sDe_lbl.txt,v $
% %% Revision 1.2 2002/04/16 11:15:08 gawthrop
% %% Forgot to do this ..
% %%
% %% Revision 1.1 1999/07/29 04:53:34 peterg
% %% Initial revision
% %%
% %%%%%%%%%%%%%%%%%%%%%%%%%%%%%%%%%%%%%%%%%%%%%%%%%%%%%%%%%%%%%%%
```
*Tue Aug 19 15:27:17 BST 2003* Page 35.

```
% Port aliases
%ALIAS in|out port_1,port_2
% Argument aliases
%ALIAS $1 external
%% Each line should be of one of the following forms:
% a comment (ie starting with %)
% component-name cr_name arg1,arg2,..argn
% blank
% ---- Component labels ----
% Component type SS
[port_1] SS external,external
[port_2] SS external,external
ss_1 SS external,0
ss_2 SS external,0
```
No subsystems.

![](_page_35_Figure_5.jpeg)

<span id="page-35-2"></span><span id="page-35-0"></span>![](_page_35_Figure_6.jpeg)

<span id="page-35-1"></span>Figure 2.5: System **sR**: acausal bond graph

The acausal bond graph of system **sR** is displayed in Figure [2.5](#page-35-1) (on page [36\)](#page-35-1) and

*Tue Aug 19 15:27:17 BST 2003* Page 36.

<span id="page-36-1"></span><span id="page-36-0"></span>its label file is listed in Section [2.1.6](#page-36-0) (on page [37\)](#page-36-0). The subsystems are listed in Section [2.1.6](#page-37-1) (on page [38\)](#page-37-1).

#### **Summary information**

#### **System sR:Sensitivity R component**

#### **Interface information:**

**Parameter \$1** represents actual parameter **flow,r**

**Parameter \$1** represents actual parameter **slin**

**Parameter \$2** represents actual parameter **rs**

**Port in** represents actual port **actual,sensitivity**

#### **Variable declarations:**

This component has no PAR declarations

#### **Units declarations:**

This component has no UNITs declarations

#### **The label file: sR lbl.txt**

%% Label file for system sR (sR\_lbl.txt) %SUMMARY sR Sensitivity R component %DESCRIPTION

```
% %%%%%%%%%%%%%%%%%%%%%%%%%%%%%%%%%%%%%%%%%%%%%%%%%%%%%%%%%%%%%%%
% %% Version control history
% %%%%%%%%%%%%%%%%%%%%%%%%%%%%%%%%%%%%%%%%%%%%%%%%%%%%%%%%%%%%%%%
\frac{1}{2} %% $Id: sR lbl.txt,v 1.2 2001/04/24 16:41:54 gawthrop Exp $
% %% $Log: sR_lbl.txt,v $
% %% Revision 1.2 2001/04/24 16:41:54 gawthrop
% %% New 2-port sensitivity components
% %%
% %% Revision 1.1 2001/04/05 12:00:18 gawthrop
% %% Identification example
% %%
% %%%%%%%%%%%%%%%%%%%%%%%%%%%%%%%%%%%%%%%%%%%%%%%%%%%%%%%%%%%%%%%
```
*Tue Aug 19 15:27:17 BST 2003* Page 37.

```
% Port aliases
%ALIAS in actual,sensitivity
% Argument aliases
%ALIAS $1 flow,r
%ALIAS $2 rs
%CR alias
%ALIAS $1 slin
%% Each line should be of one of the following forms:
% a comment (ie starting with %)
% component-name cr_name arg1,arg2,..argn
% blank
% ---- Component labels ----
r slin flow,r;rs
% Component type SS
[actual] SS external, external
[sensitivity] SS external,external
```
No subsystems.

#### **2.1.7 sSe**

<span id="page-37-1"></span><span id="page-37-0"></span>The acausal bond graph of system **sSe** is displayed in Figure [2.6](#page-38-0) (on page [39\)](#page-38-0) and its label file is listed in Section [2.1.7](#page-37-2) (on page [38\)](#page-37-2). The subsystems are listed in Section [2.1.7](#page-39-1) (on page [40\)](#page-39-1).

#### **Summary information**

#### **System sSe:Sensitivity version of effort source (Se)**

<span id="page-37-2"></span>*Tue Aug 19 15:27:17 BST 2003* Page 38.

![](_page_38_Picture_306.jpeg)

<span id="page-38-0"></span>Figure 2.6: System **sSe**: acausal bond graph

#### **Interface information:**

**Parameter \$1** represents actual parameter **e s**

**Parameter \$2** represents actual parameter **k s**

**Port in** represents actual port **port 1,port 2**

**Port out** represents actual port **port 1,port 2**

#### **Variable declarations:**

This component has no PAR declarations

#### **Units declarations:**

This component has no UNITs declarations

#### **The label file: sSe lbl.txt**

```
%% Label file for system sSe (sSe_lbl.txt)
%SUMMARY sSe Sensitivity version of effort source (Se)
%DESCRIPTION
```

```
% %%%%%%%%%%%%%%%%%%%%%%%%%%%%%%%%%%%%%%%%%%%%%%%%%%%%%%%%%%%%%%%
% %% Version control history
% %%%%%%%%%%%%%%%%%%%%%%%%%%%%%%%%%%%%%%%%%%%%%%%%%%%%%%%%%%%%%%%
% %% $Id: sSe_lbl.txt,v 1.1 2000/12/27 16:35:36 peterg Exp $
% %% $Log: sSe_lbl.txt,v $
% %% Revision 1.1 2000/12/27 16:35:36 peterg
% %% Initial revision
% %%
```
*Tue Aug 19 15:27:17 BST 2003* Page 39.

```
% %% Revision 1.1 1999/07/29 04:54:41 peterg
% %% Initial revision
% %%
% %%%%%%%%%%%%%%%%%%%%%%%%%%%%%%%%%%%%%%%%%%%%%%%%%%%%%%%%%%%%%%%
% Port aliases
%ALIAS in|out port_1,port_2
% Argument aliases
%ALIAS $1 e_s
%ALIAS $2 k_s
%% Each line should be of one of the following forms:
% a comment (ie starting with %)
% component-name cr_name arg1,arg2,..argn
% blank
% ---- Component labels ----
% Component type SS
[port_1] SS external, external
[port_2] SS external,external
% Component type Se
se_1 SS e_s
se_2 SS k_s
```
<span id="page-39-1"></span><span id="page-39-0"></span>• Se Simple effort source (2) No subsystems.

### **2.2 sRCr struc.tex**

MTT command:

mtt sRCr struc tex

*Tue Aug 19 15:27:17 BST 2003* Page 40.

<span id="page-40-2"></span>![](_page_40_Picture_308.jpeg)

![](_page_40_Picture_309.jpeg)

![](_page_40_Picture_310.jpeg)

## **2.3 sRCr ode.tex**

#### MTT command:

<span id="page-40-0"></span>mtt sRCr ode tex

$$
\begin{aligned}\n\dot{x}_1 &= \frac{(cu_1 - x_1)}{(cr)}\\ \n\dot{x}_2 &= \frac{(-cu_1 + x_1 - x_2r)}{(cr^2)}\n\end{aligned} \tag{2.1}
$$

$$
y_1 = \frac{x_1}{c}
$$
  

$$
y_2 = \frac{x_2}{c}
$$
 (2.2)

## **2.4 sRCr sm.tex**

MTT command:

<span id="page-40-1"></span>mtt sRCr sm tex

*Tue Aug 19 15:27:17 BST 2003* Page 41.

$$
A = \begin{pmatrix} \frac{(-1)}{(cr)} & 0\\ \frac{1}{(cr^2)} & \frac{(-1)}{(cr)} \end{pmatrix}
$$
 (2.3)

$$
B = \begin{pmatrix} \frac{1}{r} \\ \frac{(-1)}{r^2} \end{pmatrix} \tag{2.4}
$$

$$
C = \begin{pmatrix} \frac{1}{c} & 0\\ 0 & \frac{1}{c} \end{pmatrix} \tag{2.5}
$$

$$
D = \begin{pmatrix} 0 \end{pmatrix} \tag{2.6}
$$

## **2.5 sRCr tf.tex**

MTT command:

<span id="page-41-0"></span>mtt sRCr tf tex

$$
G = \left(\frac{\frac{1}{(crs+1)}}{\frac{(-cs)}{(c^2r^2s^2+2crs+1)}}\right)
$$
 (2.7)

## **2.6 sRCr lmfr.ps**

MTT command:

<span id="page-41-2"></span><span id="page-41-1"></span>mtt sRCr lmfr ps

This representation is given as Figure [2.7](#page-42-0) (on page [43\)](#page-42-0).

## **2.7 sRCr odeso.ps**

MTT command:

mtt sRCr odeso ps

This representation is given as Figure [2.8](#page-42-1) (on page [43\)](#page-42-1).

*Tue Aug 19 15:27:17 BST 2003* Page 42.

![](_page_42_Figure_2.jpeg)

<span id="page-42-0"></span>Figure 2.7: System **sRCr**, representation lmfr (-noargs)

![](_page_42_Figure_4.jpeg)

<span id="page-42-1"></span>Figure 2.8: System **sRCr**, representation odeso (-noargs)

## **Index**

**Se** – abg, [12,](#page-11-3) [30](#page-29-3) **Se** – lbl, [13,](#page-12-0) [31](#page-30-1) **Se** – subsystems, [14,](#page-13-2) [32](#page-31-3) **sC** – abg, [14,](#page-13-2) [32](#page-31-3) **sC** – lbl, [15,](#page-14-0) [33](#page-32-1) **sC** – subsystems, [16,](#page-15-2) [34](#page-33-3) **sDe** – abg, [16,](#page-15-2) [34](#page-33-3) **sDe** – lbl, [17,](#page-16-0) [35](#page-34-1) **sDe** – subsystems, [18,](#page-17-2) [36](#page-35-3) **sRCc** – abg, [9](#page-8-3) **sRCc** – lbl, [9](#page-8-3) **sRCc** – lmfr, [24](#page-23-3) **sRCc** – ode, [23](#page-22-2) **sRCc** – odeso, [24](#page-23-3) **sRCc** – sm, [23](#page-22-2) **sRCc** – struc, [22](#page-21-1) **sRCc** – subsystems, [12](#page-11-3) **sRCc** – tf, [24](#page-23-3) **sRCr** – abg, [27](#page-26-3) **sRCr** – lbl, [27](#page-26-3) **sRCr** – ode, [41](#page-40-2) **sRCr** – sm, [41](#page-40-2) **sRCr** – struc, [40](#page-39-2) **sRCr** – subsystems, [30](#page-29-3) **sR** – abg, [18,](#page-17-2) [36](#page-35-3) **sR** – lbl, [19,](#page-18-0) [37](#page-36-1) **sR** – subsystems, [20,](#page-19-1) [38](#page-37-3) **sSe** – abg, [20,](#page-19-1) [38](#page-37-3) **sSe** – lbl, [20,](#page-19-1) [38](#page-37-3) **sSe** – subsystems, [22,](#page-21-1) [40](#page-39-2)